### **Writing efficient TLM-T SystemC simulation models for SoCLib**

Authors : Alain Greiner, François Pécheux, Emmanuel Viaud, Nicolas Pouillon

- 1. [A\) Introduction](#page-0-0)
- 2. [B\) Single VCI initiator and single VCI target](#page-0-1)
- 3. [C\) Initiator Modeling](#page-0-2)
	- 1. [C.1\) Sending a VCI command packet](#page-1-0)
	- 2. [C.2\) Receiving a VCI response packet](#page-1-1)
	- 3. [C.3\) Initiator Constructor](#page-1-2)
	- 4. [C.4\) Lookahead parameter](#page-1-3)
	- 5. [C.5\) TLM-T initiator example](#page-1-4)
- 4. [D\) Target Modeling](#page-2-0)
	- 1. [D.1\) Receiving a VCI command packet](#page-2-1)
	- 2. [D.2\) Sending a VCI response packet](#page-2-2)
	- 3. [D.3\) Target Constructor](#page-2-3)
	- 4. [D4\) TLM-T target example](#page-2-4)

# <span id="page-0-0"></span>**A) Introduction**

This document describes the modeling rules for writing TLM-T SystemC simulation models for SoCLib. Those rules enforce the PDES (Parallel Discrete Event Simulation) principles. Each PDES process involved in the simulation has is own, local time, and processes synchronize through timed messages. Models complying with those rules can be used with the "standard" OSCI simulation engine (SystemC 2.x), but can be used also with others simulation engines, especially distributed, parallelized simulation engines.

<span id="page-0-1"></span>Besides you may also want to follow the general SoCLib rules.

## **B) Single VCI initiator and single VCI target**

Figure 1 presents a minimal system containing one single initiator, and a single target. In the proposed example, the initiator module doesn't contains any parallelism, and can be modeled by a single SC\_THREAD, describing a single PDES process. The activity of the **my\_initiator** module is described by the SC\_THREAD **execLoop()**, that contain an infinite loop. The variable **m\_time** represents the PDES process local time.

Contrary to the initiator, the target module has a purely reactive behaviour. There is no need to use a SC\_THREAD to describe the target behaviour : A simple method is enough.

The VCI communication channel is a point-to-point bi-directionnal channel, encapsulating two separated uni-directionnal channels : one to transmit the VCI command packet, one to transmit the VCI response packet.

## <span id="page-0-2"></span>**C) Initiator Modeling**

In the proposed example, the initiator module is modeled by the **my\_initiator** class. This class inherit the **BaseModule** class, that is the basis for all TLM-T modules. As there is only one thread in this module, there is only one member variable **time** of type **tlmt\_time**. This object can be accessed through the **getTime()**, **addTime()** and **setTime()** methods.

The **execLoop()** method, describing the initiator activity must be declared as a member function of the **my\_initiator** class.

Finally, the class **my\_initiator** must contain a member variable **p\_vci**, of type **VciInitiatorPort**. This object has a template parameter <**vci\_param**> defining the widths of the VCI ADRESS & DATA fields.

### <span id="page-1-0"></span>**C.1) Sending a VCI command packet**

To send a VCI command packet, the **execLoop()** method must use the **cmdSend()** method, that is a member function of the **p\_vci** port. The prototype is the following:

```
void cmdSend(vci_cmd_t *cmd, // VCI command packet 
                 sc time time); // initiator local time
```
The informations transported by a VCI command packet are defined below:

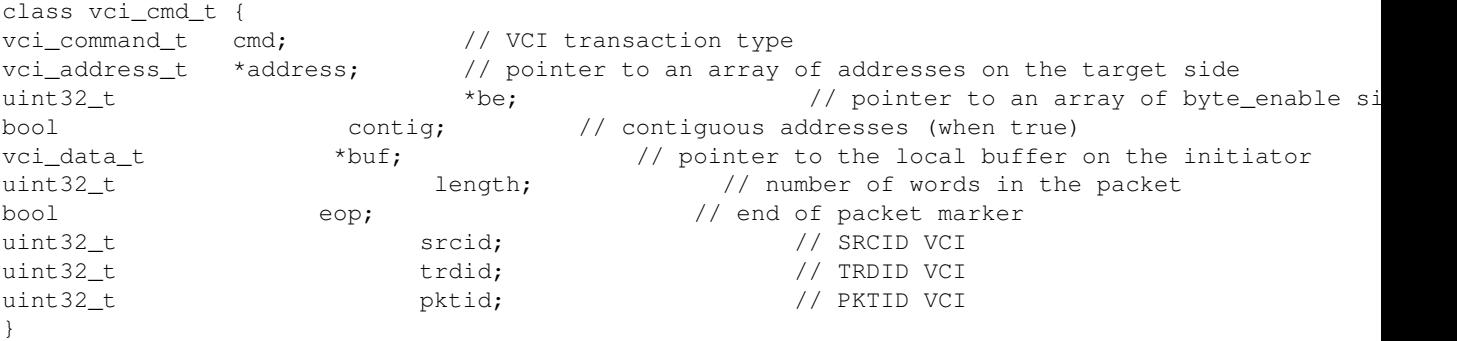

The possible values for the **cmd** fied are VCI\_CMD\_READ, VCI\_CMD\_WRITE, VCI\_CMD\_READLINKED, and VCI\_CMD\_STORECONDITIONAL Le champ address contient un ensemble d?adresses valides dans l?espace mémoire partagé du système modélisé. The contig field can be used for optimisation.

The **cmdSend**() function is non-blocking. To implement a blocking transaction (such as a cache line read, where the processor is blocked during the VCI transaction), the model designer must use the **wait()** method, that is a member function of the **VciInitiatorPort** class. The **execLoop()** thread is suspended; It will be activated when the response packet is received by the **notify()** method, that is also a member function of the **VciInitiatorPort**.

#### <span id="page-1-2"></span><span id="page-1-1"></span>**C.2) Receiving a VCI response packet**

- **C.3) Initiator Constructor**
- <span id="page-1-3"></span>**C.4) Lookahead parameter**

#### <span id="page-1-4"></span>**C.5) TLM-T initiator example**

```
template <typename vci_param>
class my_initiator : Tlmt::BaseModule {
public:
   VciInitiatorPort <vci_param> p_vci;
    //////// constructor
    my_initiator (sc_module_name name,
                        uint32_t initiatorIndex
                         uint32_t lookahead) :
```

```
 p_vci(?vci?, this, &my_initiator::rspReceived, &m_time),
    BaseModule(name),
   m_time(0),
    {
    m_index = InitiatorIndex;
    m_lookahed = lookahead;
   m counter = 0;
     SC_THREAD(execLoop);
     } // end constructor
private:
 tlmt_Time m_time; // local clock 
 uint32_t m_index; // initiator index
    uint32_t m_counter; // iteration counter
   uint32_t m_lookahed; // lookahead value
    vci_param::data_t m_data[8]; // local buffer
    vci_cmd_t m_cmd; // paquet VCI commande
     //////// thread 
     void execLoop()
     {
    while(1) {
        ?
        m_cmd.cmd = VCI_CMD_READ;
        p_vci.cmdSend(&m_cmd, m_time.getTime()); // lecture bloquante
        p_vci.wait();
        ?
        m_cmd.cmd = VCI_CMD_WRITE;
        p_vci.send(VCI_CMD_WRITE,?); 
       p_vci.cmdSend(&m_cmd, m_time.getTime()); // écriture non bloquante
         ...
        // lookahead management
       m_counter++ ;
         if (m_counter >= m_lookahead) {
           m_{\text{counter}} = 0;
            wait(SC_ZERO_TIME) ;
        } // end if
       m_time.addtime(1) ;
         } // end while
     } // end execLoop()
     //////////////// call-back function 
     void rspReceived(vci_cmd_t *cmd, sc_time rsp_time) 
\{if(cmd == VCI_CMD_READ) {
        m_time.set_time(rsp_time + length);
        p_vci.notify() ;
 }
     } // end rspReceived()
} // end class my_initiator
```
## <span id="page-2-0"></span>**D) Target Modeling**

- <span id="page-2-1"></span>**D.1) Receiving a VCI command packet**
- <span id="page-2-2"></span>**D.2) Sending a VCI response packet**
- <span id="page-2-4"></span><span id="page-2-3"></span>**D.3) Target Constructor**

### **D4) TLM-T target example**

```
Cible TLM-T 
template <typename vci_param>
class my_target : Tlmt::BaseModule {
public:
              VciTargetPort<vci_param> p_vci;
               ////////////// constructor
              my_target ( sc_module_name name,
uint32_t targetIndex,
sc_time latency):
p_vci(?vci?,this, &my_target::cmdReceived),
BaseModule(name)
{
m_latency = latency;
m_index = targetIndex;
} // end constructor
private:
 vci_param::data_t m_data[8]; // local buffer
sc_time m_latency; // target latency
uint32_t m_index;        // target index
vci_rsp_t m_rsp; // paquet VCI réponse
/////////////// call-back function 
sc_time cmdReceived( vci_cmd_t *cmd,
sc_time cmd_time) 
{
               if(cmd->cmd == VCI_CMD_WRITE) { 
                    for(int i = 0; i < length; i++) m\_data[i] = cmd->buf[i];
}
if(cmd->cmd == VCI_CMD_READ) {
                    for(int i = 0; i < length; i++) cmd->buf[i] = m_data[i];
}
m_rsp.srcid = cmd->srcid;
m_rsp.trdid = cmd->trdid;
m_rsp.pktid = cmd>pktid;
m_rsp.length = cmd->length;
m rsp.error = 0;
rsp_time = cmdtime + latency;p_vci.rspSend(&m_rsp, rsp_time) ;
return (rsp_time + (sc_time)cmd->length);
                     } // end cmdReceived()
```
} // end class my\_target